# NAG Toolbox

# nag\_specfun\_bessel\_y\_complex (s17dc)

## <span id="page-0-0"></span>1 Purpose

nag\_specfun\_bessel\_y\_complex (s17dc) returns a sequence of values for the Bessel functions  $Y_{\nu+n}(z)$ for complex z, non-negative  $\nu$  and  $n = 0, 1, ..., N - 1$ , with an option for exponential scaling.

## 2 Syntax

```
 z, n, scal) nz, ifail] =  z scal)
```
## 3 Description

nag\_specfun\_bessel\_y\_complex (s17dc) evaluates a sequence of values for the Bessel function  $Y_{\nu}(z)$ , where z is complex,  $-\pi < \arg z \leq \pi$ , and  $\nu$  is the real, non-negative order. The N-member sequence is generated for orders  $\nu$ ,  $\nu + 1, \ldots, \nu + N - 1$ . Optionally, the sequence is scaled by the factor  $e^{-|\text{Im}(z)|}$ .

**Note:** although the function may not be called with  $\nu$  less than zero, for negative orders the formula  $Y_{-\nu}(z) = Y_{\nu}(z) \cos(\pi \nu) + J_{\nu}(z) \sin(\pi \nu)$  may be used (for the Bessel function  $J_{\nu}(z)$ , see nag\_specfun\_ bessel j complex (s17de)).

The function is derived from the function CBESY in Amos (1986). It is based on the relation  $Y_{\nu}(z) =$  $\frac{H_{\nu}^{(1)}(z) - H_{\nu}^{(2)}(z)}{2i}$ , where  $H_{\nu}^{(1)}(z)$  and  $H_{\nu}^{(2)}(z)$  are the Hankel functions of the first and second kinds respectively (see nag specfun hankel complex (s17dl)).

When N is greater than 1, extra values of  $Y_{\nu}(z)$  are computed using recurrence relations.

For very large |z| or  $(\nu + N - 1)$ , argument reduction will cause total loss of accuracy, and so no computation is performed. For slightly smaller |z| or  $(\nu + N - 1)$ , the computation is performed but results are accurate to less than half of *machine precision*. If |z| is very small, near the machine underflow threshold, or  $(\nu + N - 1)$  is too large, there is a risk of overflow and so no computation is performed. In all the above cases, a warning is given by the function.

## 4 References

Abramowitz M and Stegun I A (1972) Handbook of Mathematical Functions (3rd Edition) Dover Publications

Amos D E (1986) Algorithm 644: A portable package for Bessel functions of a complex argument and non-negative order ACM Trans. Math. Software 12 265–273

### 5 Parameters

#### 5.1 Compulsory Input Parameters

1: fnu – REAL (KIND=nag\_wp)

 $\nu$ , the order of the first member of the sequence of functions.

Constraint:  ${\bf fnu} \geq 0.0$ .

<span id="page-1-0"></span>2:  $z - \text{COMPLEX (KIND=}$ nag wp)

z, the argument of the functions. Constraint:  $z \neq (0.0, 0.0)$ .

 $3: \quad \mathbf{n}$  – INTEGER

N, the number of members required in the sequence  $Y_{\nu}(z), Y_{\nu+1}(z), \ldots, Y_{\nu+N-1}(z)$ . Constraint:  $n > 1$ .

4: scal – CHARACTER(1)

The scaling option.

 $scal = 'U'$ 

The results are returned unscaled.

 $scal = 'S'$ 

The results are returned scaled by the factor  $e^{-|\text{Im}(z)|}$ .

Constraint:  $scal = 'U'$  or 'S'.

### 5.2 Optional Input Parameters

None.

#### 5.3 Output Parameters

1:  $cy(n)$  – COMPLEX (KIND=nag wp) array

The N required function values:  $c\mathbf{y}(i)$  contains  $Y_{\nu+i-1}(z)$ , for  $i = 1, 2, ..., N$ .

2: nz – INTEGER

The number of components of cy that are set to zero due to underflow. The positions of such components in the array cy are arbitrary.

3: ifail – INTEGER

**ifail**  $= 0$  unless the function detects an error (see Section 5).

### 6 Error Indicators and Warnings

Errors or warnings detected by the function:

```
ifail = 1
```
On entry,  $\mathbf{f}_{\mathbf{u}} < 0.0$ , or  $z = (0.0, 0.0),$ <br>or  $n > 1,$  $n > 1$ , or  $scal \neq 'U'$  or 'S'.

### ifail  $= 2$

No computation has been performed due to the likelihood of overflow, because  $abs(z)$  is less than a machine-dependent threshold value.

#### ifail  $= 3$

No computation has been performed due to the likelihood of overflow, because  $\text{fnu} + \text{n} - 1$  $\text{fnu} + \text{n} - 1$  $\text{fnu} + \text{n} - 1$  is too large – how large depends on z as well as the overflow threshold of the machine.

#### ifail  $= 4$  (warning)

The computation has been performed, but the errors due to argument reduction in elementary functions make it likely that the results returned by nag\_specfun\_bessel\_y\_complex (s17dc) are accurate to less than half of *machine precision*. This error exit may occur if either abs $(z)$  or  $\mathbf{f} \mathbf{n} \mathbf{u} + \mathbf{n} - 1$  $\mathbf{f} \mathbf{n} \mathbf{u} + \mathbf{n} - 1$  $\mathbf{f} \mathbf{n} \mathbf{u} + \mathbf{n} - 1$  is greater than a machine-dependent threshold value.

#### ifail  $= 5$

No computation has been performed because the errors due to argument reduction in elementary functions mean that all precision in results returned by nag\_specfun\_bessel\_y\_complex (s17dc) would be lost. This error exit may occur if either  $abs(z)$  or  $fnu + n - 1$  $fnu + n - 1$  $fnu + n - 1$  $fnu + n - 1$  is greater than a machinedependent threshold value.

#### ifail  $= 6$

No results are returned because the algorithm termination condition has not been met. This may occur because the arguments supplied to nag specfun bessel y complex (s17dc) would have caused overflow or underflow.

# ifail  $= -99$

An unexpected error has been triggered by this routine. Please contact NAG.

# ifail  $= -399$

Your licence key may have expired or may not have been installed correctly.

# ifail  $= -999$

Dynamic memory allocation failed.

#### 7 Accuracy

All constants in nag specfun bessel y complex (s17dc) are given to approximately 18 digits of precision. Calling the number of digits of precision in the floating-point arithmetic being used  $t$ , then clearly the maximum number of correct digits in the results obtained is limited by  $p = min(t, 18)$ . Because of errors in argument reduction when computing elementary functions inside nag specfun bessel\_y\_complex (s17dc), the actual number of correct digits is limited, in general, by  $p - s$ , where  $s \approx \max(1, \frac{1}{\log_{10} |z|}$ ,  $|\log_{10} \nu|$  represents the number of digits lost due to the argument reduction. Thus the larger the values of |z| and  $\nu$ , the less the precision in the result. If nag\_specfun\_bessel\_ y complex (s17dc) is called with  $n > 1$  $n > 1$ , then computation of function values via recurrence may lead to some further small loss of accuracy.

If function values which should nominally be identical are computed by calls to nag\_specfun\_bessel y\_complex (s17dc) with differe[n](#page-1-0)t base values of  $\nu$  and different **n**, the computed values may not agree exactly. Empirical tests with modest values of  $\nu$  and  $z$  have shown that the discrepancy is limited to the least significant  $3 - 4$  digits of precision.

### 8 Further Comments

The time taken for a call of nag specfun bessel y complex (s17dc) is approximately proportional to the value of [n](#page-1-0), plus a constant. In general it is much cheaper to call nag specfun bessel y complex (s17dc) with **[n](#page-1-0)** greater than 1, rather than to make N separate calls to nag specfun bessel y complex (s17dc).

Paradoxically, for some values of z and  $\nu$ , it is cheaper to call nag\_specfun\_bessel\_y\_complex (s17dc) with a larger value of **[n](#page-1-0)** than is required, and then discard the extra function values returned. However, it is not possible to state the precise circumstances in which this is likely to occur. It is due to the fact that the base value used to start recurrence may be calculated in different regions for different [n](#page-1-0), and the costs in each region may differ greatly.

Note that if the function required is  $Y_0(x)$  or  $Y_1(x)$ , i.e.,  $\nu = 0.0$  or 1.0, where x is real and positive, and only a single unscaled function value is required, then it may be much cheaper to call nag\_specfun\_bessel\_y0\_real (s17ac) or nag\_specfun\_bessel\_y1\_real (s17ad) respectively.

## 9 Example

This example prints a caption and then proceeds to read sets of data from the input data stream. The first datum is a value for the order [fnu](#page-0-0), the second is a complex value for the argument, [z](#page-1-0), and the third is a character value to set the argume[n](#page-1-0)t **[scal](#page-1-0)**. The program calls the function with  $\mathbf{n} = 2$  to evaluate the function for orders finu and finu  $+1$ , and it prints the results. The process is repeated until the end of the input data stream is encountered.

## 9.1 Program Text

```
function s17dc_example
fprintf('s17dc example results\n\n');
n = nag(int(2));nu = 6 \overline{2.3} 2.12 1.58 1.58 ;
z = [0.3 + 0.4i; 2 + 0i; -1 + 0i; -2.3 + 5.6i; -2.3 + 5.6i];
\texttt{scal} = \{ 'U' \, ; \qquad \qquad 'U' \, ; \qquad \qquad 'U' \, ; \qquad \qquad \, 'U' \, ; \qquad \qquad \, 'U' \, ; \qquad \qquad \, 'U' \, ; \qquad \qquad \, 'U' \, ; \qquad \qquad \, 'U' \, ; \qquad \qquad \, 'U' \, ; \qquad \qquad \, 'U' \, ; \qquad \qquad \, 'U' \, ; \qquad \qquad \, 'U' \, ; \qquad \qquad \, 'U' \, ; \qquad \qquad \, 'U' \, ; \qquad \qquad \, 'U' \, ; \qquad \qquad \, 'U' \,fprintf(' nu z scaled?');
fprintf(' Y_{\text{nu}*\&d}(z)', [0:n-1]);<br>fprintf(' nz\&n');
fprintf('
for i=1:numel(nu)
   [cy, nz, ifail] = s17dc(nu(i), complex(z(i)), n, scal(i));fprintf('%7.3f %7.3f%+7.3fi', nu(i), real(z(i)), imag(z(i));
   if scal i} == 'U'
       fprintf(' unscaled');
   else
       fprintf(' scaled');
   end
   for j = 1:nfprintf(' 87.3f+8.3fi', real(cy(j)), imag(cy(j)));
   end
   fprintf('%3d\n',nz);
end
```
## 9.2 Program Results

s17dc example results

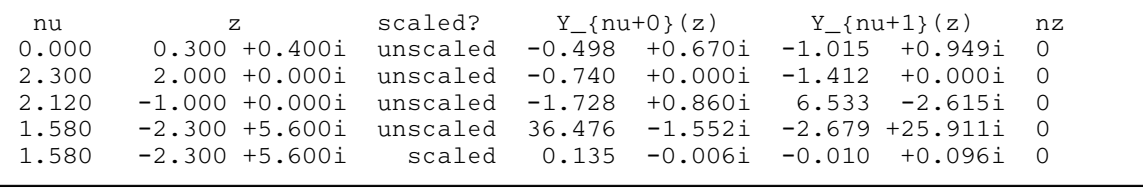

 $\overline{\phantom{0}}$